# **Object-Oriented Programming Object-Oriented Programming OOP (CS) OOP (CS)**

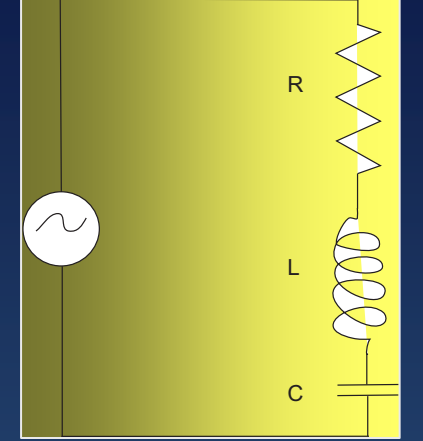

**1st simple OOP, 2nd advanced (text) Text advanced objects ≈ procedural (F90, C) OOP = important philosophy**

#### Rubin H Landau

WithSally Haerer and Scott Clark

#### Computational Physics for Undergraduates BS Degree Program: Oregon State University

*"*Engaging People in Cyber Infrastructure*"* Support by EPICS/NSF & OSU

# **Problem: Complex Impedance of Problem: Complex Impedance of Problem: Complex of RLC Circuit RLC Circuit**

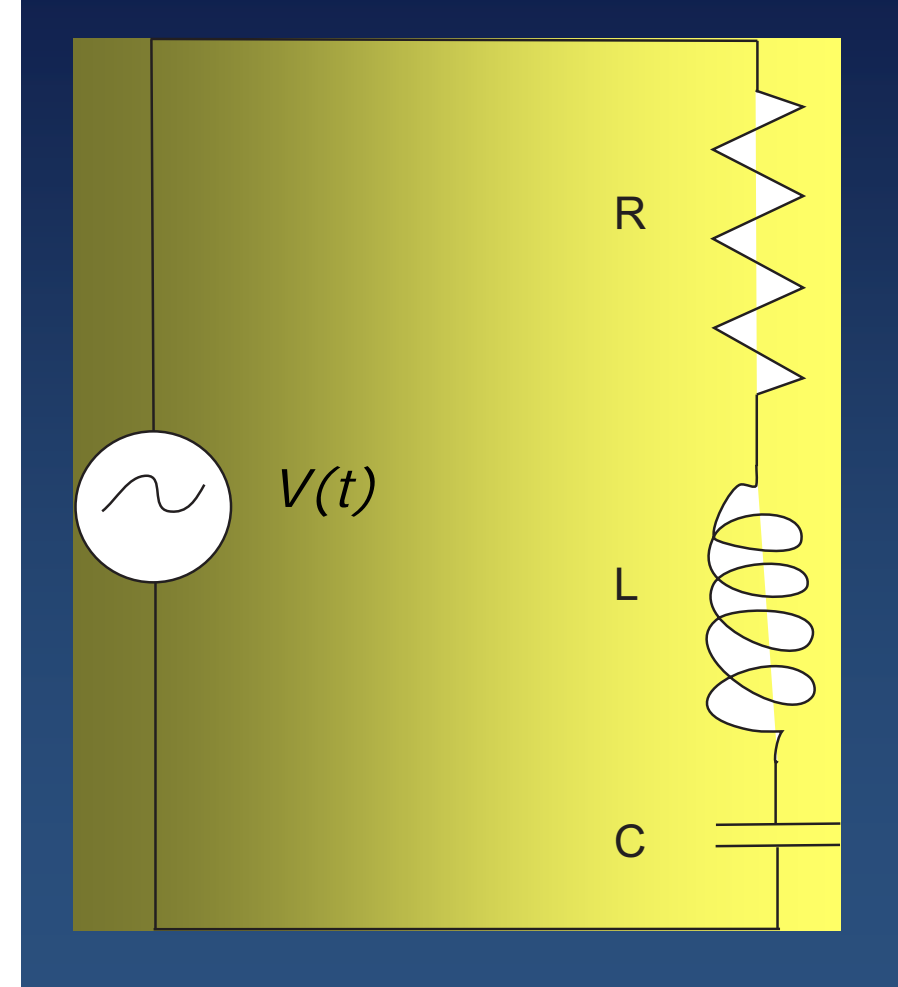

- $\boldsymbol{\cdot}$  **Resistor**  $\boldsymbol{R}$  **= 1000/1.5**  $\Omega$
- **Inductor** *L* **=1000 H**
- **Capacitor** *C =* **1/1000 F**
- AC voltage  $V(t) = V_0 \cos \omega t$
- *I(t) =* **?**
- **0 < < 2/s**

## **Complex Numbers (Math)**

- **Useful in math and science**
- **Double work output, slight increase in input**
- Manipulate  $z_i$ , then  $\Rightarrow$  Re  $z_i$  Im  $z_i$
- •**• Imaginary number**  $i = \sqrt{-1}$
- **Complex** *z = x +i y,* 
	- **Re** *z = x,* **Im** *z = y*

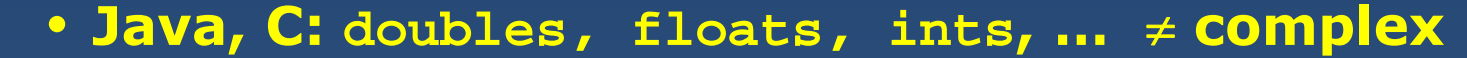

- **Fortran: built in = "primitive data types"**
- **We: construct complex number objects**

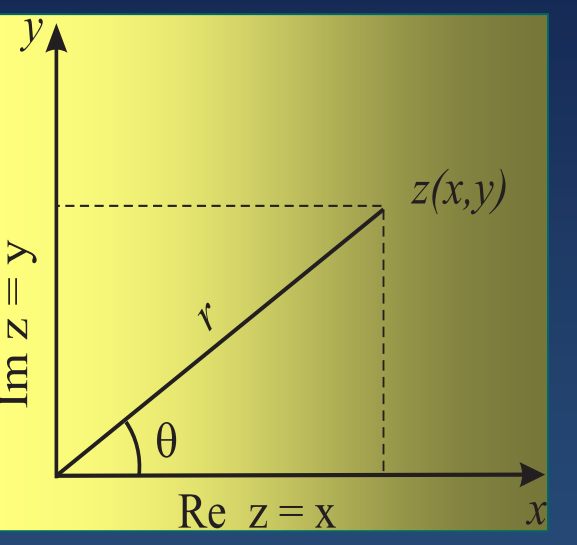

## **Complex Rules Complex Rules (to program) (to program) (to program)**

**Addition:**

 $z_1 + z_2 \quad = \quad (x_1 + x_2) \; + \; i(y_1 + y_2),$ **Subtraction:**  $z_1-z_2 \quad = \quad (x_1-x_2) \; + \; i(y_1-y_2),$ **Multiplication:**  $z_1 \times z_2 \quad = \quad x_1 + iy_1) \times (x_2 + iy_2),$  $\hspace{.8cm} = \hspace{.4cm} (x_1x_2 - y_1y_2) \; + \; i(x_1y_2 + x_2y_1),$ **Division:** $\boldsymbol{z_{1}}$  $\begin{array}{c} z_2 \end{array}$ =  $x_1 + i y_1$  $x_2 + i y_2$ ×  $x_2 - i y_2$  $x_2 - i y_2$  ' =  $(x_1x_2 + y_1y_2) + i(y_1x_2 - x_1y_2)$  $x_2^2 + y_2^2$  , we have the set of  $x_2$ 

**Complex Conjugate:**

$$
\begin{array}{rcl} z^* & = & x -iy \\ \Rightarrow & z \times z^* & = & (x + iy)(x - iy) = x^2 + y^2 \end{array}
$$

# **Polar Form of z**

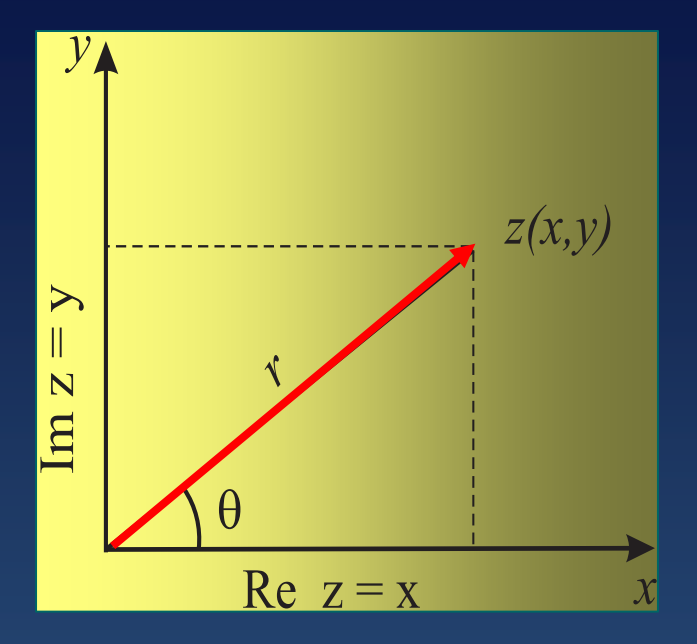

**Vector in "imaginary" space** 

$$
\begin{array}{l} r&=\sqrt{x^2+y^2},\qquad \theta=\tan^{-1}(y/x)\\[1ex] x&=r\cos\theta,\qquad \qquad y=r\sin\theta\\ \end{array}
$$

**Euler's Theorem**  $e^{i\theta}$ 

$$
= \ \cos\theta + i\sin\theta
$$

**Polar Representation**

$$
z \equiv x + i y \quad = \quad r e^{i \theta} = r \cos \theta + i \, r \sin \theta
$$

### **Get Some Exercise! Get Some Exercise! Get**

#### **Given:**

*b* **= 1 + 2 i,** *<sup>c</sup>* **= 4 + i** 

#### **What are the values of:**

*b + c b - c b x c |c| b/c ?* 

### $Resistance \Rightarrow$  **Impedance** (PH)

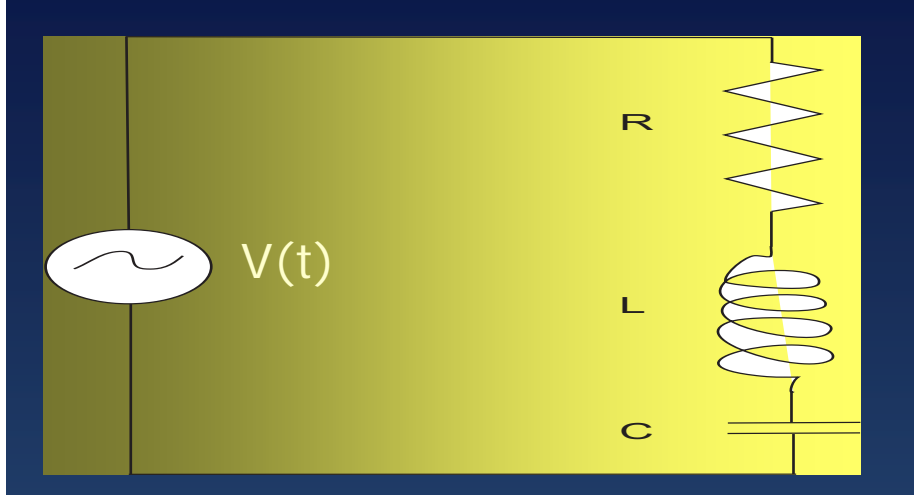

- •**Kirchoff voltage law**
- **Series**  $\Rightarrow \sum V_i = V_0 \cos \omega t$  (1)

$$
V(t) \qquad \qquad \overline{\qquad} \qquad \frac{dV(t)}{dt} = R\frac{dI}{dt} + L\frac{d^2I}{dt^2} + \frac{I}{C} \qquad (2)
$$

(3) (4) (5) (6)  $V(t)$  =  $V_0 \cos \omega t = V_0$  **Re**  $e^{-i\omega t}$  $I(t) = I_0 e^{-i\omega t}$ ? ⇒ $\quad \Rightarrow \quad I(t) \quad = \quad \frac{1}{Z} V_0 e^{-i\omega t} \qquad (V = I Z)$  $Z$  =  $\begin{array}{lll} = & R + i \left( \frac{1}{\omega C} - \omega L \right) \end{array}$ **New Ohm's law Complex input Complex output Complex impedances Add in series**

## **Abstract Data Types, Objects (CS)**

- **What do you see?**
- **Abstract: suggests more than meets the eye**
- **Abstract & formal concepts** 
	- **pervade math & science: easier**
	- *e.g.* **velocity** *v(t)* **no observe**
- **CS** *abstract object* **= symbol + multiple parts**
- **"Primitive data types": integers, floats, …**
- $\cdot$  "Abstract data types" =  $\Sigma$  primitive
- **"***Class***" = objects, their data + methods** 
	- *e.g.* **complex numbers, plots, matrices**
- **"***Instance***" = object + specific values for parts** 
	- *e.g.* **(Re z, Im z) 2 + 3 i**

## **Formal CS: 3 Properties of Formal CS: 3 Properties of Formal CS: 3 Properties of Abstract Data Types Abstract Data Types**

**1.** *Typename:* **elementary pieces new data types 2.** *Set values:* **mechanism values to data type 3.** *Set operations:* **rules of operations (methods)** *e.g.*  $Z = X + iY$ **a. declare ``complex z'' = real + i imaginary b.**  $Re \quad z = double \quad x$ ,  $Im \quad z = double \quad y$ **c. rules of complex arithmetic** 

### **Implement: Program Structure Implement: Program Structure**

- **Start: declaration, e.g. double x**
	- **tells compiler kind of variable**
	- **rule: declare every variable**
- **Primitive types (built-in): double, float, int, …**
- **User-defined, abstract data types too** 
	- $\Box$ **Complex z**
	- **= create object = dynamic = nonstatic (no "static")**
- **Object Methods: either static or dynamic** 
	- static methods  $\leftrightarrow$  arguments: mod(z)
	- dynamic methods  $\leftrightarrow$  modify objects: **z**.mod
	- **dynamic: power of OOP**

## **Java Implementation: <b>Complex.java**

```
public class Complex 
 { public double re, im; // Nonstatic class
   public static void main(String[] argv) // Main method
       { Complex a, b; // Declare Complex objects
         a = new Complex(); // Create objects
         b = new Complex(4.7, 3.2);Complex c = new Complex(3.1, 2.4); //Declare & create
         System.out.println("a = (" + a.re + "," + a.im + "), " );
   public Complex () // Default constructor
       { re = 0; im = 0; }
   public Complex(double x, double y) // Full constructor
       { re = x; im = y; }
   public static Complex add(Complex a, Complex b) // Static add method
       { Complex temp = new Complex(); // Create Complex temp
         temp.re = a.re + b.re; // Dot operations
         temp.in = a.in + b.in;return temp; } 
1234567891011121314151617
```
#### Introductory Computational Science 12 Computational Science 12 Computational Science 12 Computational Science  **<b>Methods:** complexDyn.java public **class ComplexDyn** {public double re, im; *// Nonstatic class variables* public static void **main** (String[] argv) { **ComplexDyn a, b;** *// Declare 2 Complex objects* a = new ComplexDyn(); *// Create objects*  $b = new ComplexDyn(4.7, 3.2);$ ComplexDyn c = new ComplexDyn(3.1, 2.4); *// Declare, create* System.out.println("a =  $("+ a.re + ", " + a(im + "); " )$ ; **c.add(b);** *c.add(b); <i>// Non-static addition c = c+b* **c.mult(b);** } *// Non-static multiplication* **public ComplexDyn(double x, double y)** *// Constructor* { re = x; im = y; } **public void mult(ComplexDyn other)** *// Dynamic other\*this* { ComplexDyn ans = new ComplexDyn(); *// Intermediate* ans.re = this.re  $*$  other.re - this.im  $*$  other.im; ans.im = this.re  $*$  other.im + this.im  $*$  other.re; this.re = ans.re; *// Copy value into returned object*  this.im =  $ans(im: \}$ 123456789101112131415161718

### **Problem Solution: Complex Currents Problem Solution: Complex Currents**

- **1. Extend class Complex.java or ComplexDyn.java**
- **2. Add complex methods: subtract, conjugate, modulus, phase 3. Test your methods:**  *z + z =* **2** *z, z + z\* =* **2 Re** *<sup>z</sup>*
	- $z \overline{z} = 0$ ,  $z \overline{z^*} = 2 \text{Im } z$

 $z z^* = |z|^2 = \text{real}$ 

**4. Hint: debug simple, known answers: pure real/imaginary** 

### **Solution, Assessment: Complex Current Solution, Assessment: Complex Current Solution, Assessment: Complex Current**

$$
\frac{dV(t)}{dt} = R\frac{dI}{dt} + L\frac{d^2I}{dt^2} + \frac{I}{C} \qquad \qquad I(t) = \frac{1}{Z}V_0e^{-i\omega t} = \frac{V_0}{|Z|}e^{-i(\omega t + \theta)} \tag{2}
$$
\n
$$
Z = R + i\left(\frac{1}{\omega C} - \omega L\right) \tag{3}
$$

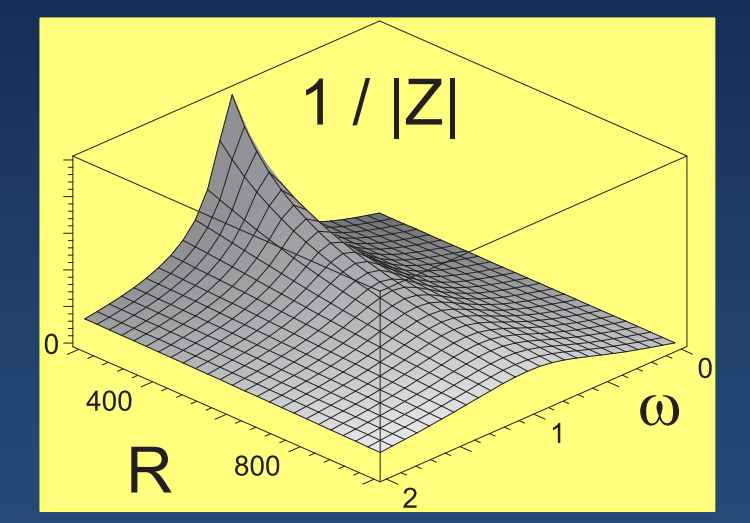

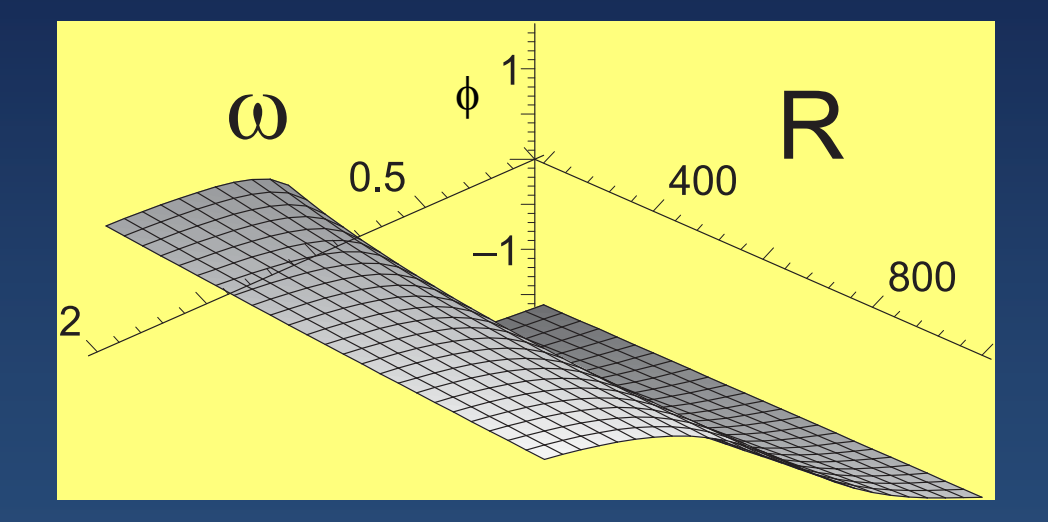

**1. Compute, plot magnitude and phase of current** *I()* **2. Surface plot of the**  $1/Z(\omega, R)$ **,**  $\phi(\omega, R)$ **3. Maximum |I| (resonance) at**  $\omega = 1/\sqrt{LC}$ **4. Construct 3-D visualization** *Z* **(Re , Im )** 

## **Extension Extension**

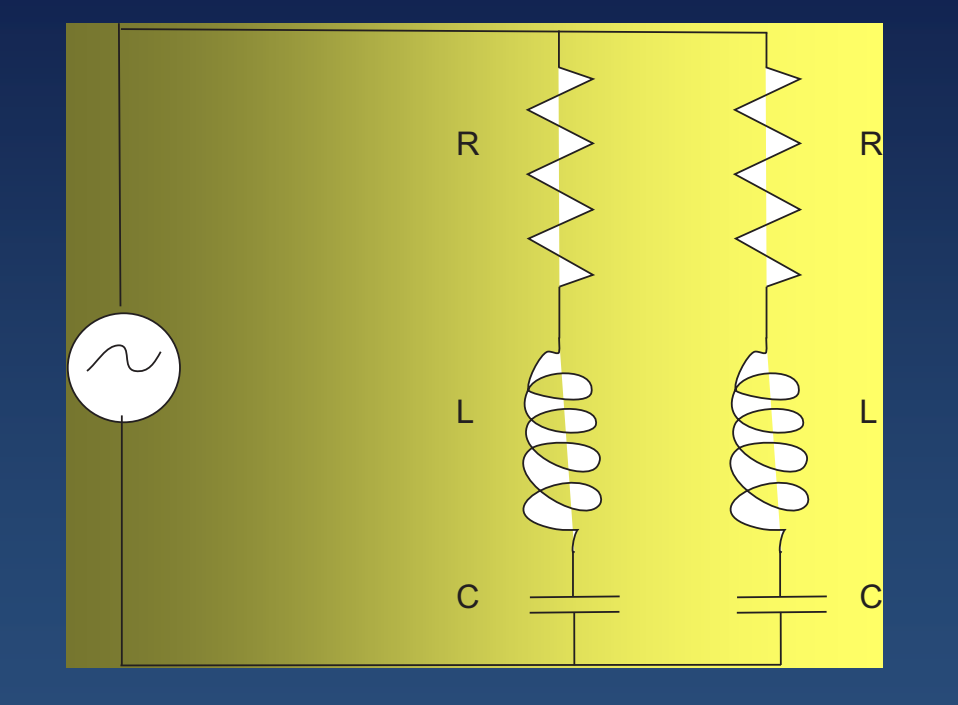

- **Compute current**
- **Add** *Z* **in series**
- **Add inverse Z in parallel**